#### **МИНИСТЕРСТВО ОБРАЗОВАНИЯ КРАСНОЯРСКОГО КРАЯ КГБПОУ «КАНСКИЙ ПОЛИТЕХНИЧЕСКИЙ КОЛЛЕДЖ»**

#### **PACCMOTPEHO**

УТВЕРЖДАЮ

на заседании ЦМК технических дисциплин, компьютерных технологий и автоматизации

протокол № 10 от « $2\sigma$ » 06 2022 г.  $\mathcal{O}(\mathcal{A})$  /B.C.POЖНОВ/

заместитель директора по учебной работе  $\mu$  $\frac{1}{4.01}$  m  $\frac{09}{100}$  2022 r.

#### **РАБОЧАЯ ПРОГРАММА**

**по учебной дисциплине Операционные системы и среды для специальности Компьютерные системы и комплексы РП.00479926.09.02.01.2022**

Рабочая программа учебной дисциплины **Операционные системы и среды** разработана для специальности 09.02.01 Компьютерные системы и комплексы на основе Федерального государственного образовательного стандарта среднего профессионального образования.

Организация разработчик: КГБПОУ «Канский политехнический колледж» Разработчик: Рожнов В.С., преподаватель

## **СОДЕРЖАНИЕ**

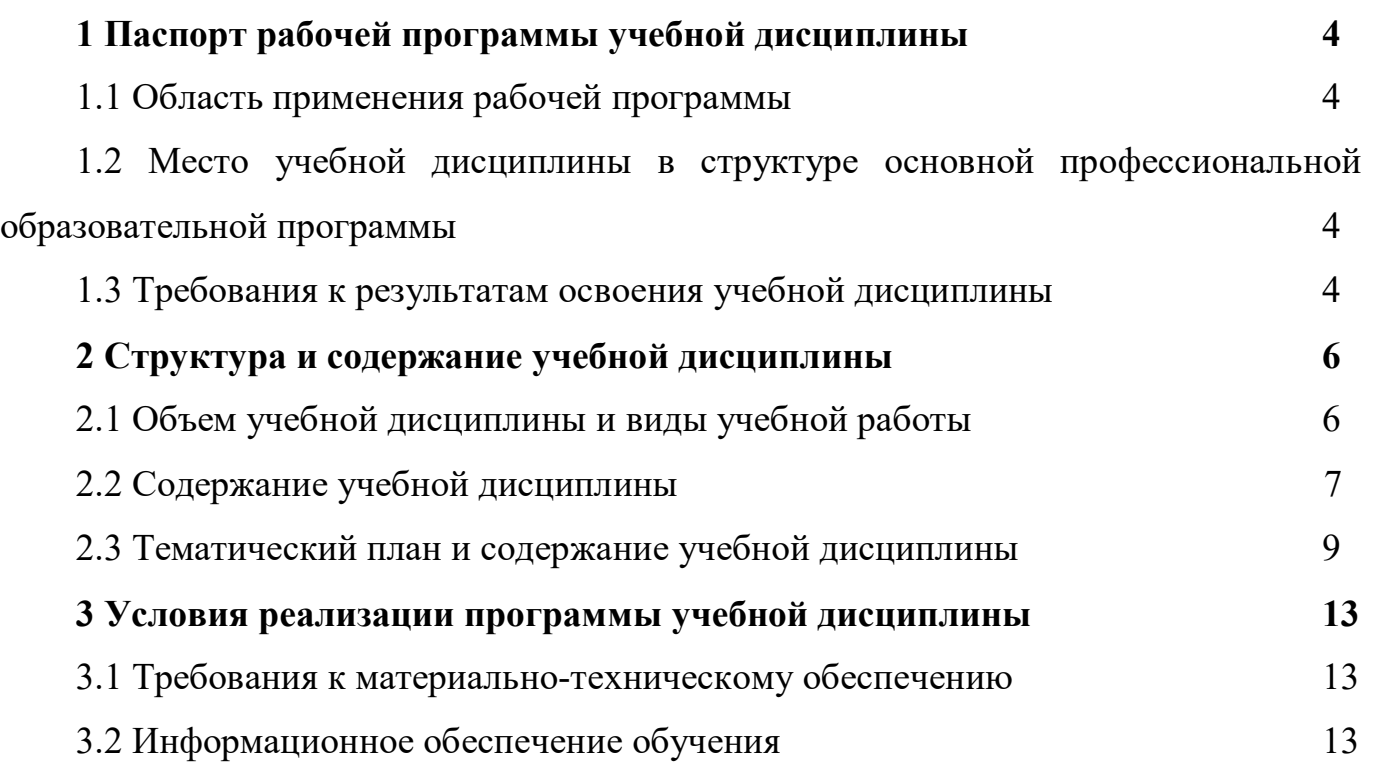

## **1 ПАСПОРТ РАБОЧЕЙ ПРОГРАММЫ УЧЕБНОЙ ДИСЦИПЛИНЫ 1.1 Область применения рабочей программы**

Рабочая программа учебной дисциплины Операционные системы и среды является частью основной профессиональной образовательной программы и разработана на основании требований ФГОС СПО для специальности 09.02.01 Компьютерные системы и комплексы.

### **1.2 Место учебной дисциплины в структуре основной профессиональной образовательной программы**

Учебная дисциплина Операционные системы и среды входит в цикл общепрофессиональных дисциплин.

#### **1.3. Требования к результатам освоения учебной дисциплины.**

Освоение содержания учебной дисциплины Операционные системы и среды обеспечивает достижение студентами следующих результатов:

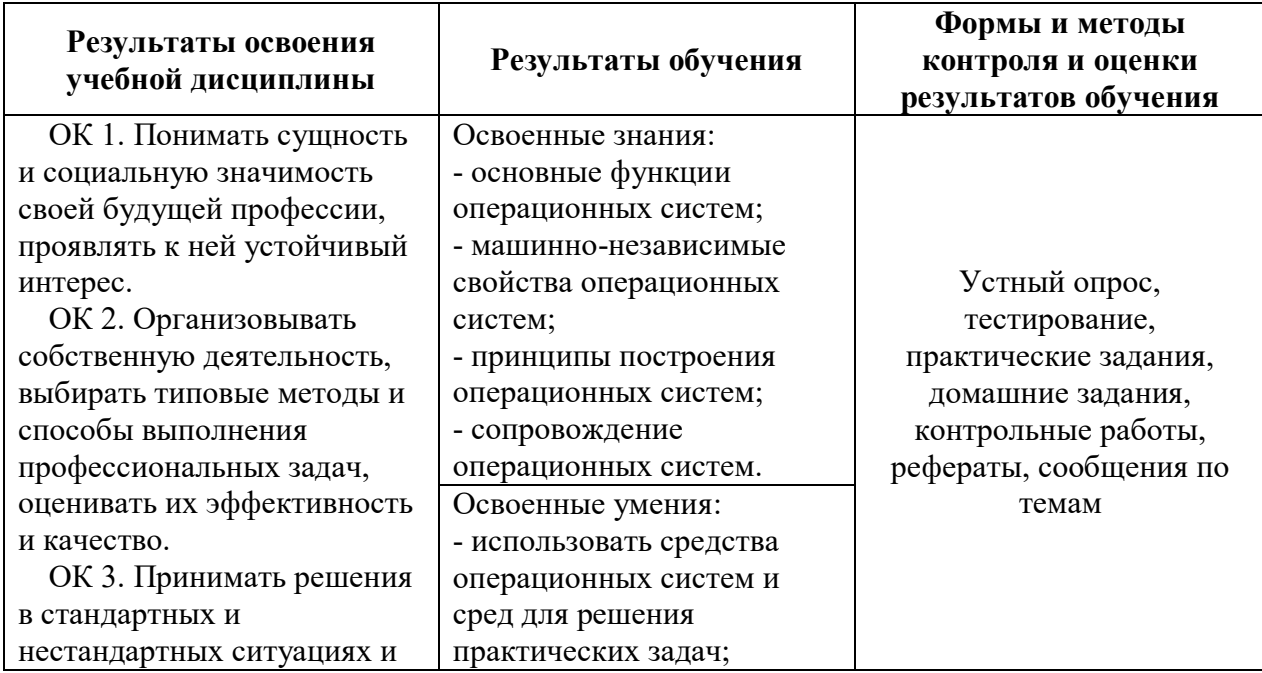

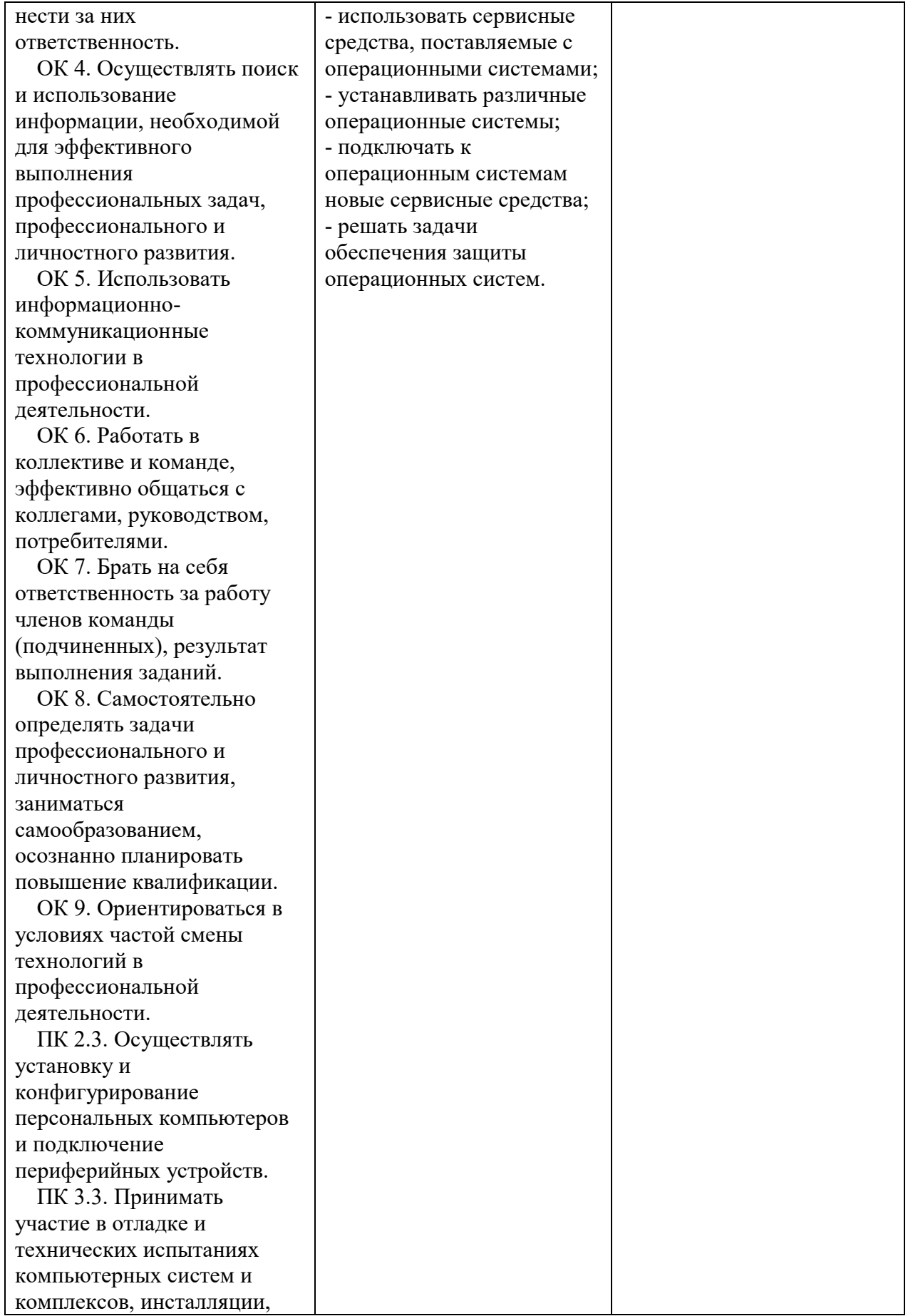

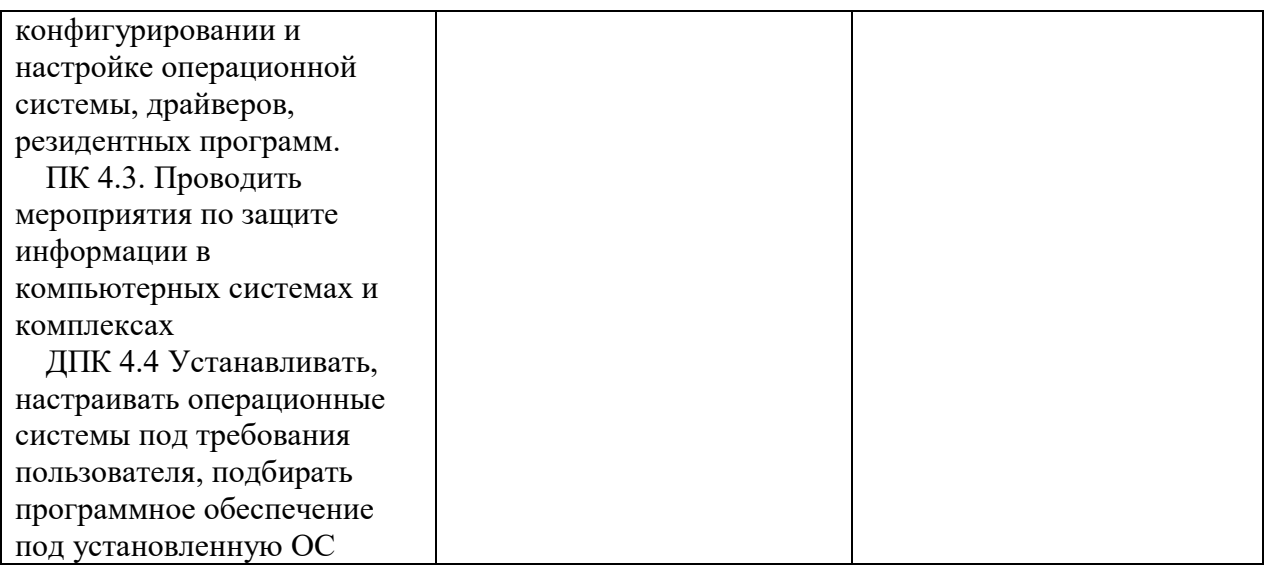

## 2 СТРУКТУРА И СОДЕРЖАНИЕ УЧЕБНОЙ ДИСЦИПЛИНЫ

## 2.1 Объем учебной дисциплины и виды учебной работы

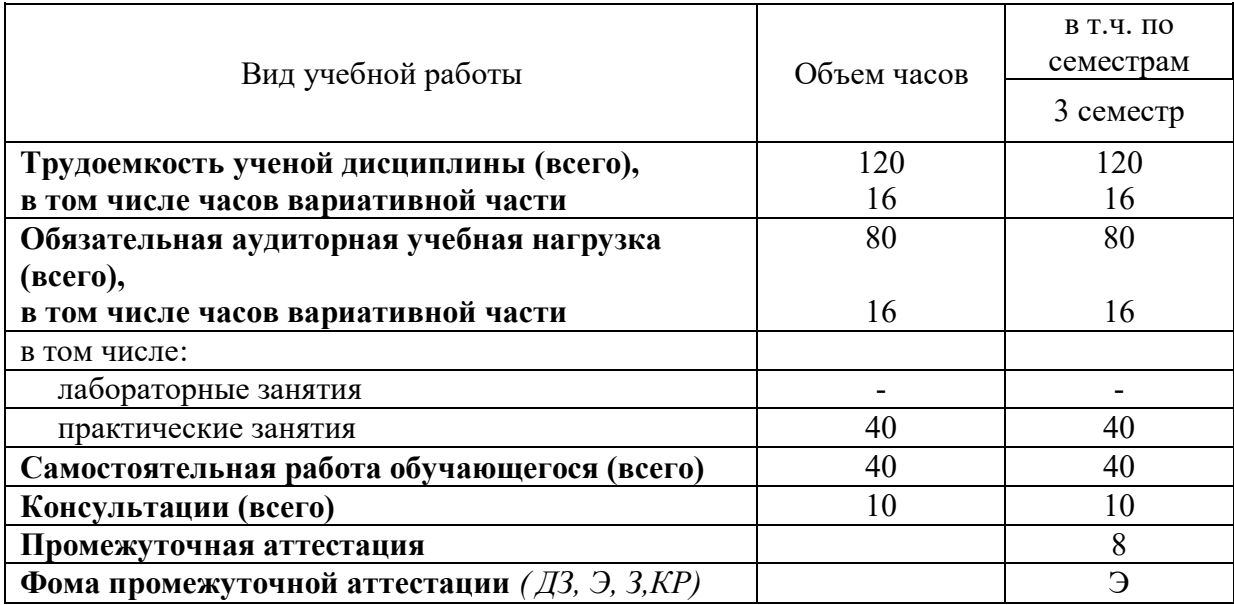

### 2.2 Содержание учебной дисциплины Операционные системы и среды

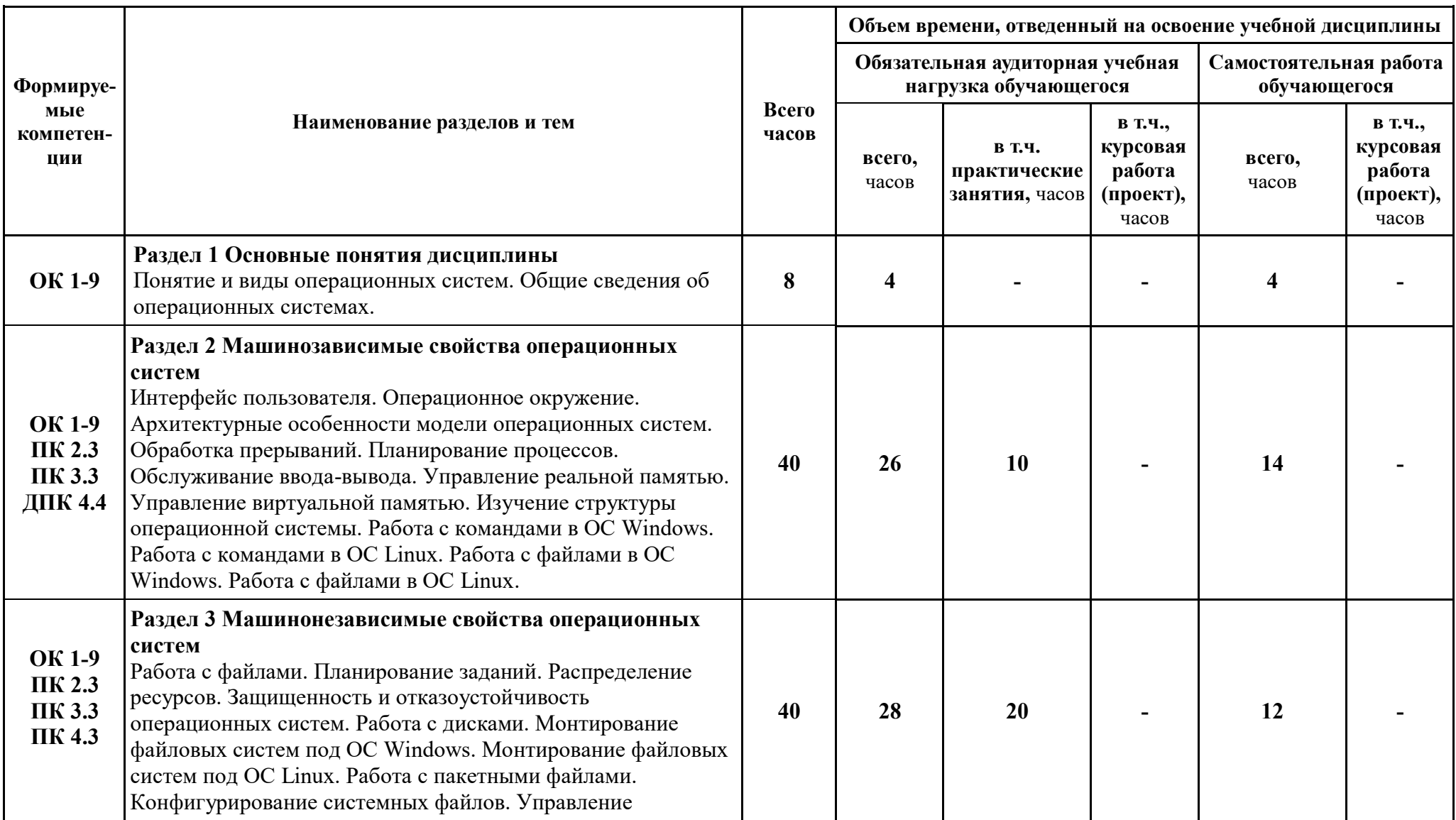

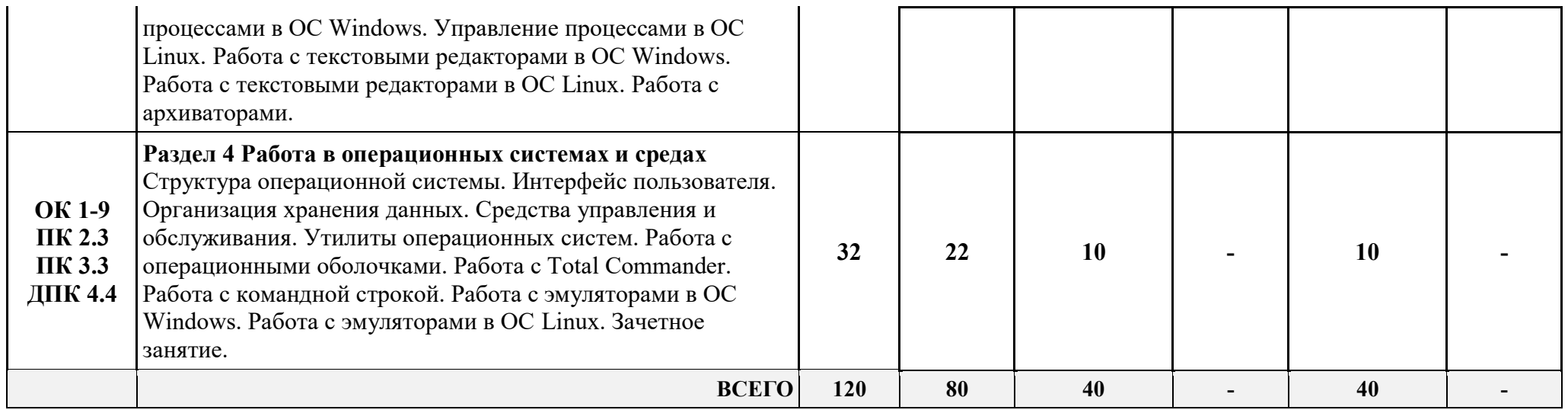

### 2.3 Тематический план учебной дисциплины\_\_\_\_\_\_\_

# Операционные системы и среды

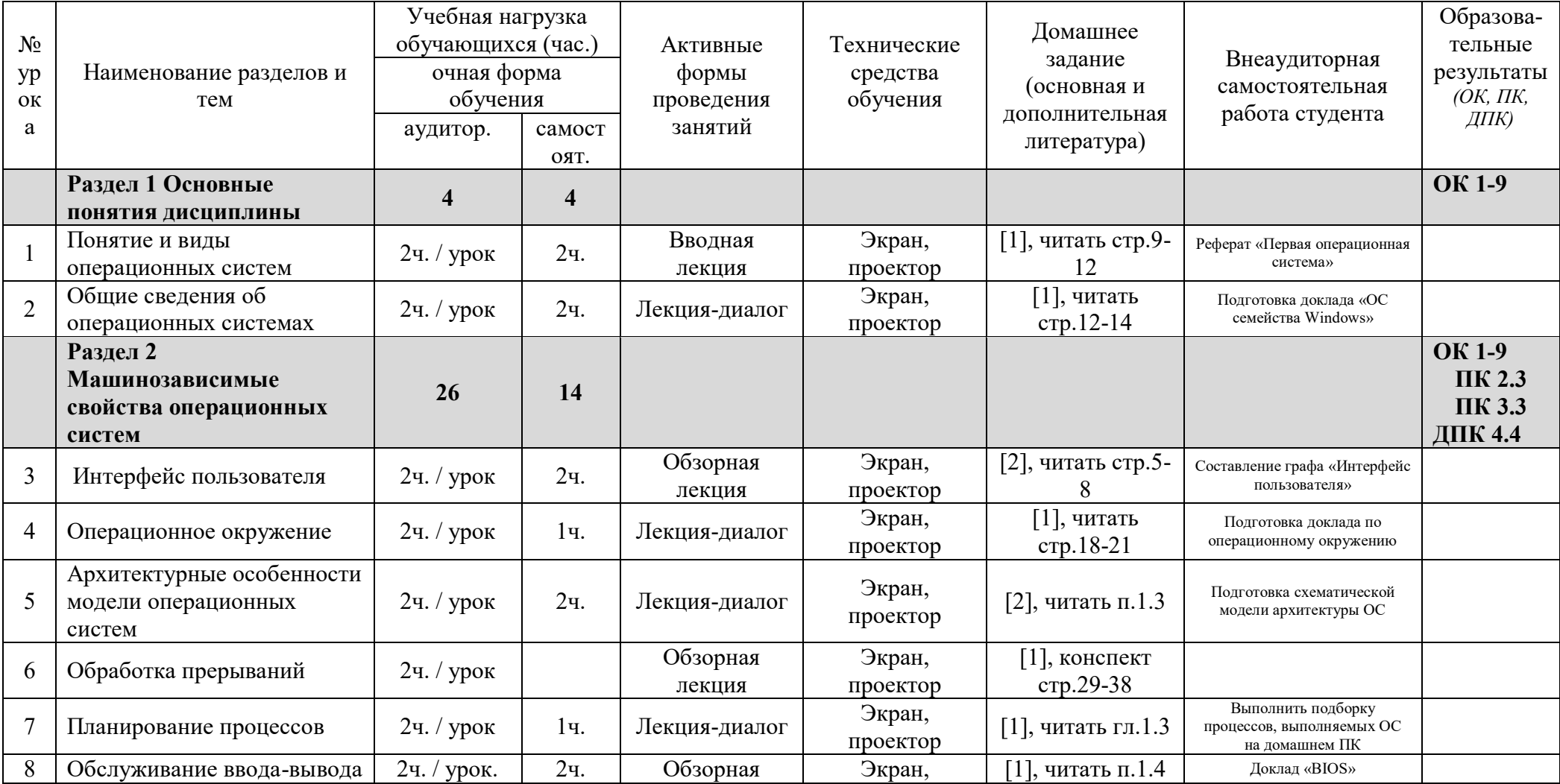

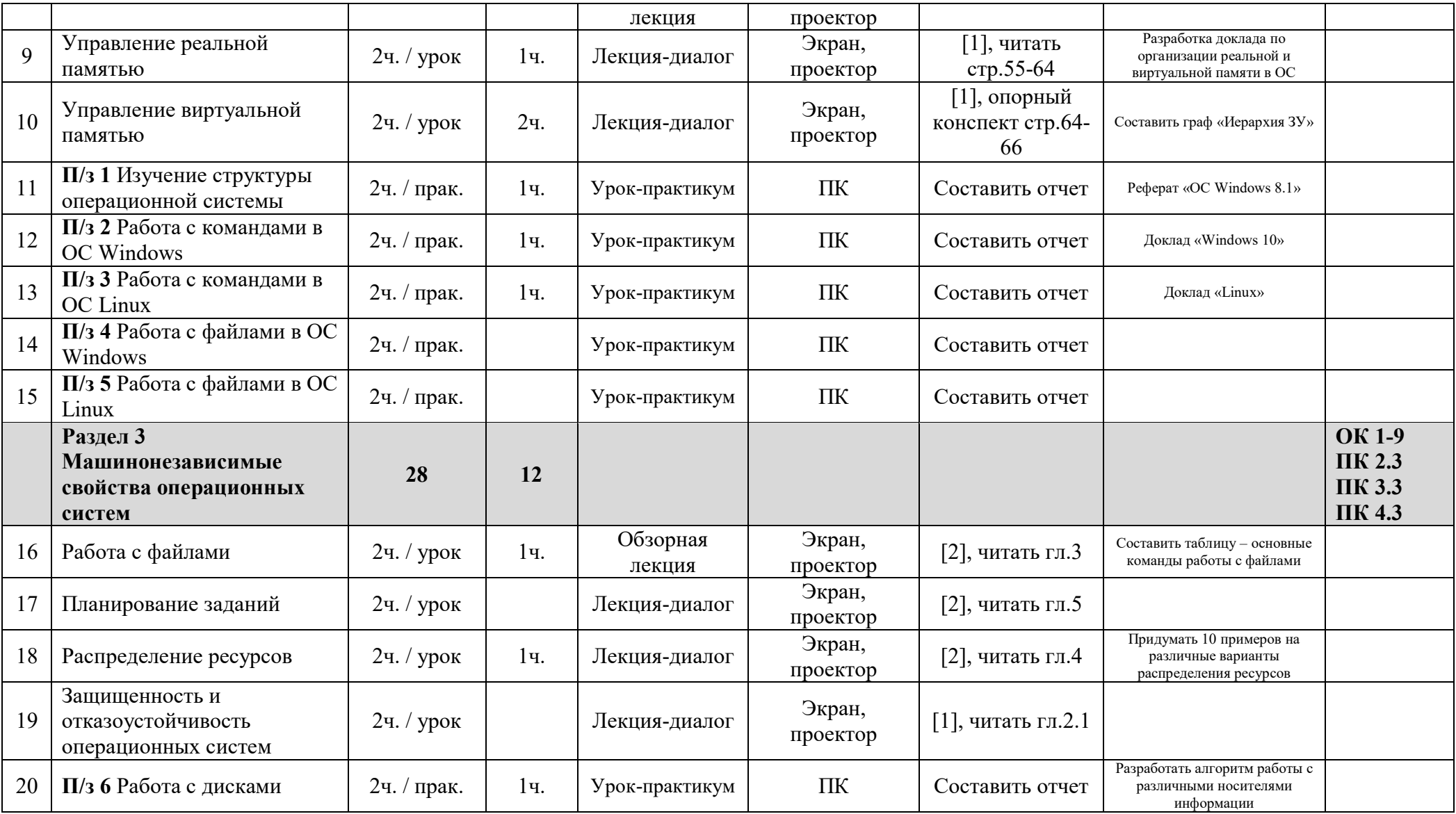

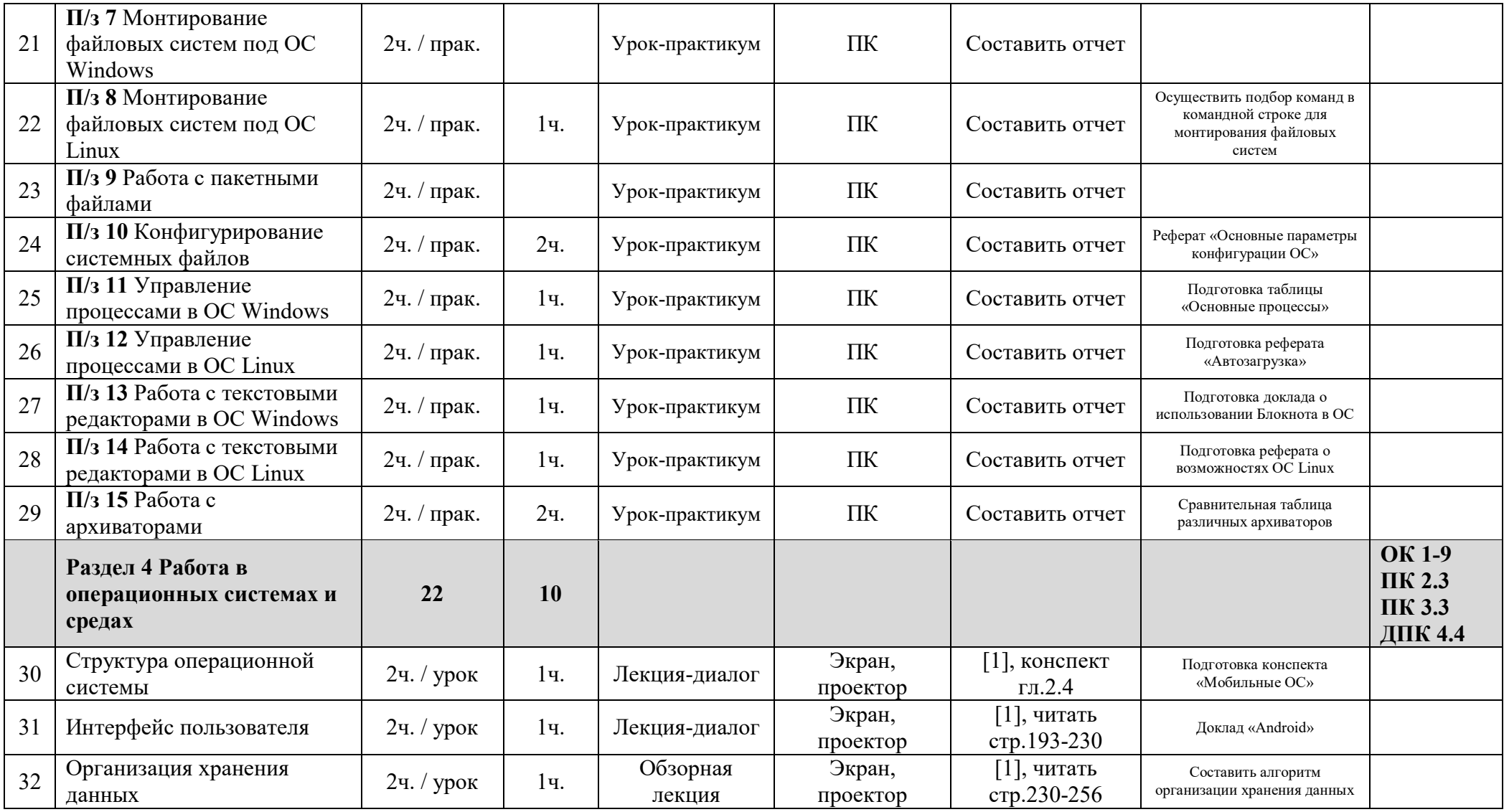

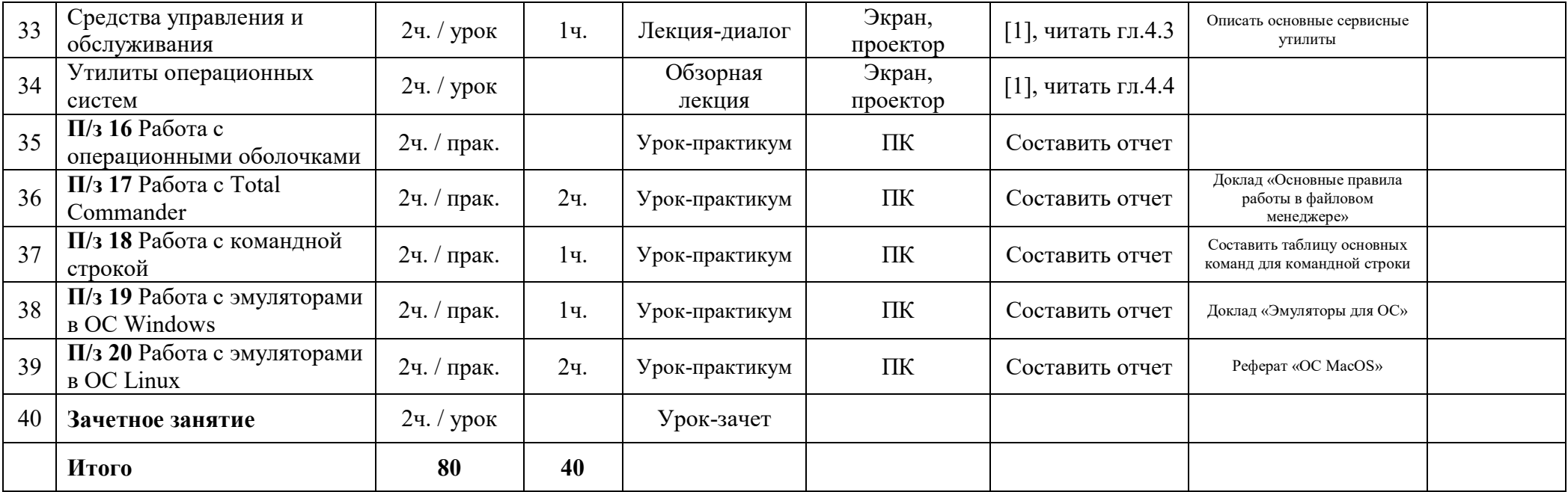

## **3 УСЛОВИЯ РЕАЛИЗАЦИИ ПРОГРАММЫ УЧЕБНОЙ ДИСЦИПЛИНЫ**

#### **3.1 Требования к материально-техническому обеспечению**

Реализация учебной дисциплины требует наличия лаборатории операционных систем и сред.

Оборудование лаборатории: учебная мебель, классная доска, учебная литература, методические указания для выполнения практических работ, раздаточный материал.

Технические средства обучения: персональный компьютер с необходимым программным обеспечением, мультимедийный проектор, интерактивная доска, ЭБС.

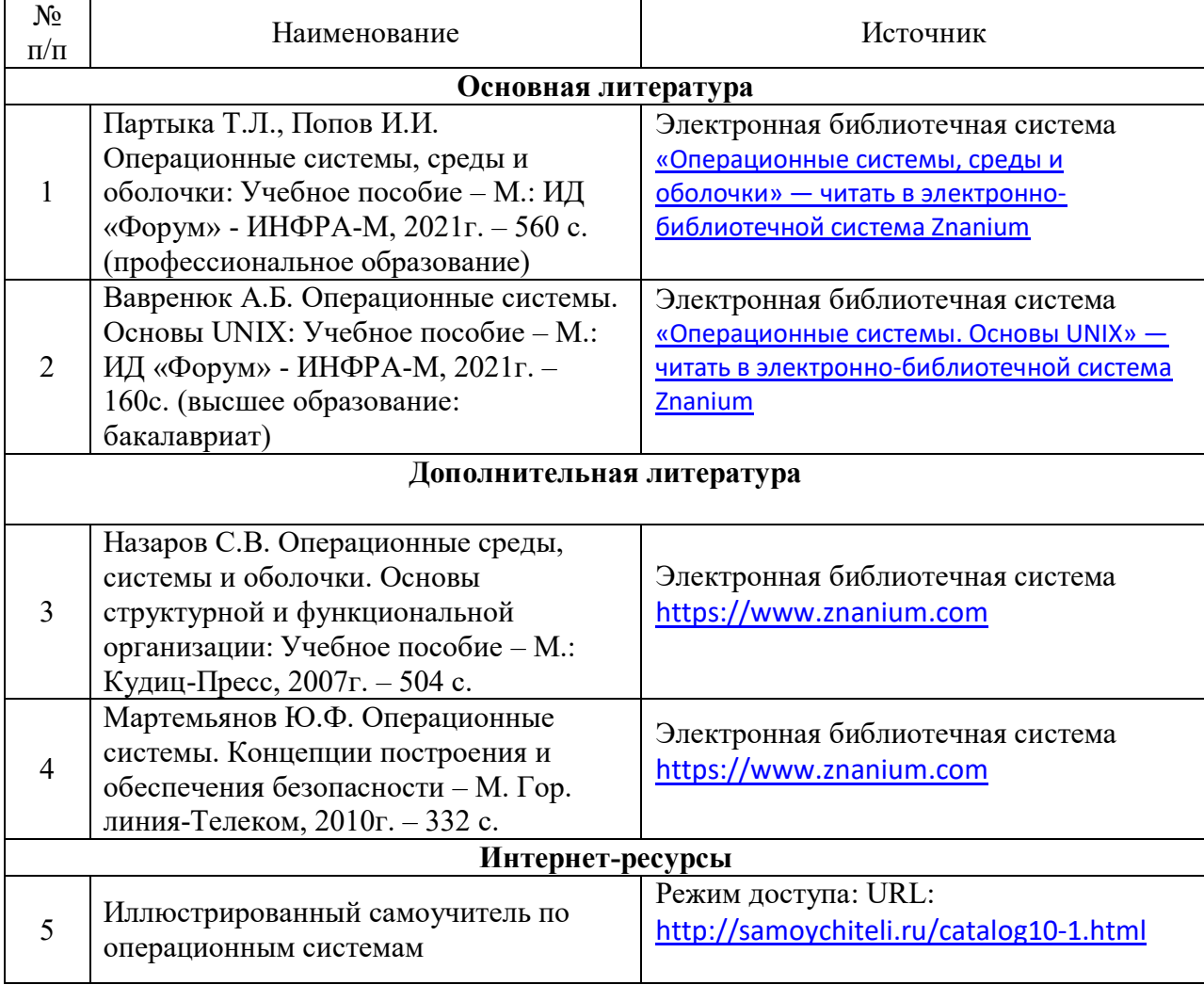

#### **3.2 Информационное обеспечение обучения**